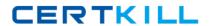

# **IBM**

# Exam P2090-012

IBM SPSS Data Collection Technical Support Mastery Test v1

Version: 6.0

[ Total Questions: 60 ]

### IBM P2090-012: Practice Test

#### **Question No: 1**

A customer needs to change the InterviewStartURL value for a specific project. Within Interviewer Server Administration, which activity would be used to change that value?

- A. Edit Project Properties
- **B.** User management
- C. Manage Files
- D. Participants

**Answer: A** 

# **Question No: 2**

IBM SPSS Data Collection has a common shared network folder called SPSSMR\_FMROOT. What is one of the primary purposes for that shared folder?

- A. Centralized location for storing and archiving Data Collection log files
- B. Centralized location for storing database backups for Microsoft SQL server databases
- **C.** Centralized location of IBM SPSS Data Collection site installation files for installing multiple machines in a cluster
- **D.** Centralized location for storing project files in specific users' folder, shared folder, and Master folder for version control

**Answer: D** 

## **Question No:3**

A customer has a cluster of Interviewer Server Administration servers in which a third party load balancing solution will be used instead of the built-in Data Collection load balancing. Which property in DPM Explorer determines whether the built-in load balancing feature is enabled or disabled?

- A. LoadingScript
- B. StartURL
- C. MultiInstance
- D. SortIndex

**Answer: C** 

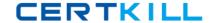

#### **Question No: 4**

What does the IBM SPSS Data Collection Interviewer Server Email activity allow Data Collection users to do?

- **A.** Send email invitations for a survey to potential respondents contained in the project sample
- **B.** Configure email alerts to send an email to an Administrator if an error occurs within an interview
- **C.** Send email notifications to other users working on a shared project whenever the project or any project files are updated or changed
- **D.** Set up an email inbox to which remote respondents can send emails to if they have questions or encounter errors

**Answer: A** 

#### **Question No:5**

A customer has created and formatted their survey inside of Paper and now wishes to define the questionnaire as a scanning project. What is the next step in the process to transfer to scanning software?

- A. Print out the questionnaire and scan the document using scanning software
- **B.** Open up the scanning software and select to import the current Paper Word document
- **C.** Select pdate Document?from the Scan menuSelect ?pdate Document?from the Scan menu
- D. Insert scanning control fields from the Scan menu

**Answer: D** 

#### **Question No: 6**

A customer has a table created based on a data set in which the proportion of the various groups in the total population is not accurately reflected. What can be applied to the table to help balance the responses to more accurately reflect the true proportion?

#### IBM P2090-012 : Practice Test

- **A.** Apply one of the available balancing mechanisms available in the Table Properties dialog for Survey Reporter to automatically balance theproportions of the various groups in the data set
- **B.** Apply a filter to hide the appropriate portion of the respondent cases that results in unbalanced data in the total population
- **C.** Apply an extrapolation algorithm to insert extra representative records to help balance the data in the total population
- **D.** Apply weighting to the table to inflate responses from one portion of the total population while deflating responses from another

**Answer: D** 

#### **Question No:7**

A customer reports that their installation failed with an error, indicating that the PMSetup could not be run and that the mrDPMServer3 service failed to start. From the preinstallation tasks of Data Collection, what are the missing permissions for the Running User which could lead to that error?

- A. "Profile single process" and "Profile system performance"
- **B.** "Create a token object" and "Create a pagefile?"Create a token object" and "Create a pagefile
- C. "Debug programs" and "Create global objects"
- **D.** "Log on as a service" and "Log on as a batch job"

**Answer: D** 

#### **Question No:8**

All IBM SPSS Data Collection 6.0.1 Desktop and server software requires which version of .NET framework?

- **A.** .NET 1.1
- **B.** .NET 2.0
- C. .NET 3.5
- **D.** .NET 4.0

**Answer: C**